Муниципальное автономное общеобразовательное учреждение средняя общеобразовательная школа № 64

> Приложение к основной образовательной программе основного общего образования приказ № 266-о от 31.08.2019г.

Рабочая программа курса внеурочной деятельности «Информика»

Уровень образования: основное общее. Направление: общеинтеллектуальное Срок реализации 1 год Класс, возраст обучающихся: 5 класс Общее количество часов на реализацию программы: 35

г. Екатеринбург

## Планируемые результаты.

## Личностные результаты:

- формирование ответственного отношения к учению, готовности и способности обучающихся к саморазвитию и самообразованию на основе мотивации к обучению и познанию:

- формирование целостного мировоззрения, соответствующего современному уровню развития науки и общественной практики.

## Метапредметные результаты:

- умение самостоятельно определять цели своего обучения, ставить и формулировать для себя новые задачи в учёбе и познавательной деятельности, развивать мотивы и интересы своей познавательной деятельности;

- умение самостоятельно планировать пути достижения целей, в том числе альтернативные, осознанно выбирать наиболее эффективные способы решения учебных и познавательных задач;

- умение определять понятия, создавать обобщения, устанавливать аналогии, классифицировать, самостоятельно выбирать основания и критерии для классификации, устанавливать причинно-следственные связи, строить логическое рассуждение, умозаключение и делать выводы;

- формирование и развитие компетентности в области использования информационно-коммуникационных технологий.

# Предметные результаты:

- формирование представления о компьютере как универсальном устройстве обработки информации; развитие основных навыков и умений использования компьютерных устройств;

- формирование умений формализации и структурирования информации, умения выбирать способ представления данных в соответствии с поставленной задачей - таблицы, схемы, графики, диаграммы, с использованием соответствующих программных средств обработки данных;

- формирование навыков и умений безопасного и целесообразного поведения при работе с компьютерными программами и в Интернете, умения соблюдать нормы информационной этики и права.

Формой контроля и способом определения результативности обучения по программе курса является участие обучающихся в олимпиадах школьного, районного, городского уровней по информатике.

# Содержание изучаемого курса

# Среда ЛогоМиры

Знакомство со средой ЛогоМиры; изучение меню, знакомство с панелью рисования, знакомство с черепашкой; копирование объектов; копирование, вставка, удаление различных объектов и черепашек. Знакомство с анимацией; создание анимаций, знакомство со свойствами анимаций; коллекции рисунков; добавление рисунков из сети Internet или собственных форм в коллекцию рисунков Лого; переходы между листами; изучение свойств перехода от одного листа к другому; работа с текстом; создание текстовых окон, форматирование текста, создание прозрачных текстовых окон, перемещение текстовых окон.; работа с аудио; добавление в проект готовых звуков, а также запись собственных аудиоклипов; работа с окном приложения: перемещение, вращение объектов, использование встроенного графического редактора, управление черепашкой из поля команд; создание сюжета; подборка графических, звуковых объектов и объединение их в какой-либо сюжет по мотивам какой-либо сказки, мультфильма или создание собственного сюжета; управление черепашкой; моделирование движения, управление скоростью и маршрутом черепашки; анимация; смена форма в движении, смена форм на месте.

ЛогоМиры – это универсальная учебная компьютерная среда на базе языка Лого. Содержит минимум надписей на экране, наличие меню, окон, красочных пиктограмм, подсказок.

Среда обучения Лого является примером новых технологий обучения, направленных на освоение средств, при помощи которых обучающиеся могут самостоятельно добывать знания. В системе Лого Миры (Лого) активно используется визуализация – она может быть применена для решения задач, интересных ребенку. Лого – среда, открытая для занятий любым школьным предметом. Лого важен не как язык программирования, а как средство развития личности, познания мира. Обучающиеся учатся анализировать любую проблему, относиться к любой ошибке не как к катастрофе, а как к тому, что следует найти и исправить.

Включая в себя возможности текстового, графического и музыкального редакторов, ЛогоМиры может успешно использоваться для изучения различных «профессий» современного компьютера и овладения его инструментарием.

Программная среда ЛогоМиры предоставляет большие возможности для развития творческих способностей, сочетая теоретические и практические занятия, результатом которых является реальный продукт самостоятельного творческого труда детей. В процессе создания проектов у учащихся развиваются сенсомоторные качества, связанные с действиями руки ребенка, обеспечивающие быстрое и точное усвоение технических приемов в различных видах деятельности, восприятие пропорций, особенностей объемной и плоской формы, характера линий, пространственных отношений; цвета, ритма, движения. Творческие способности, направленные на создание нового, формируются только на нестандартном материале, который делает невозможным работу по существующему шаблону.

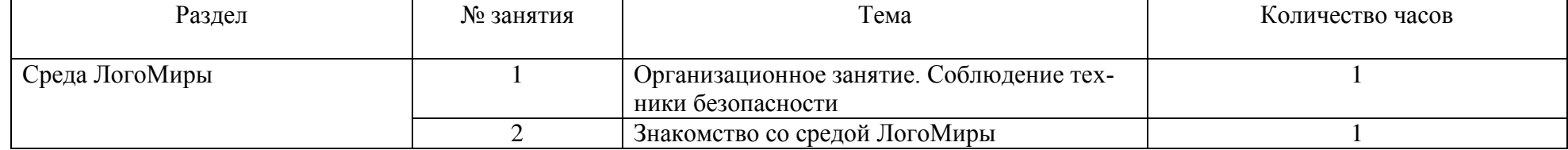

#### **Тематическое планирование.**

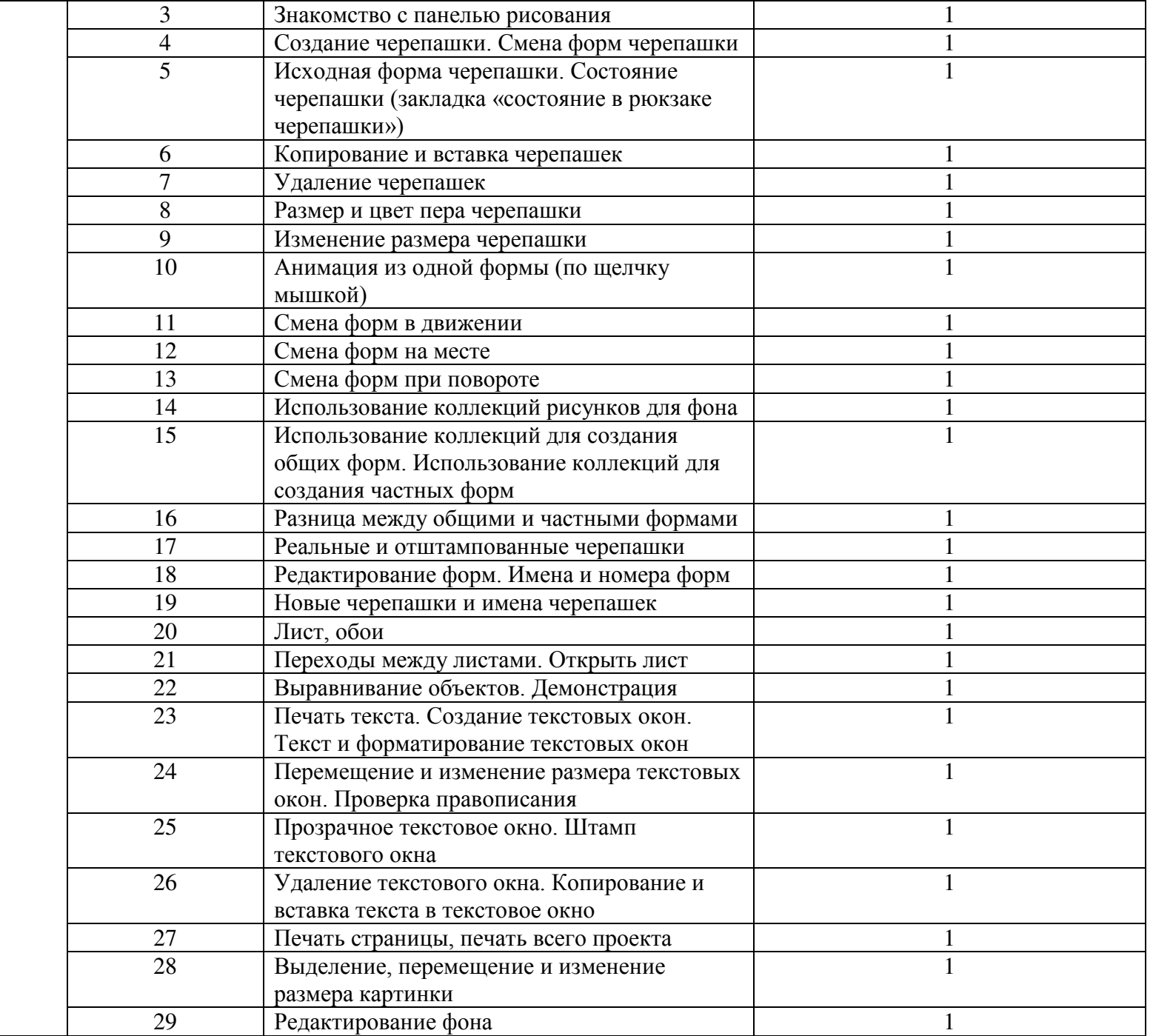

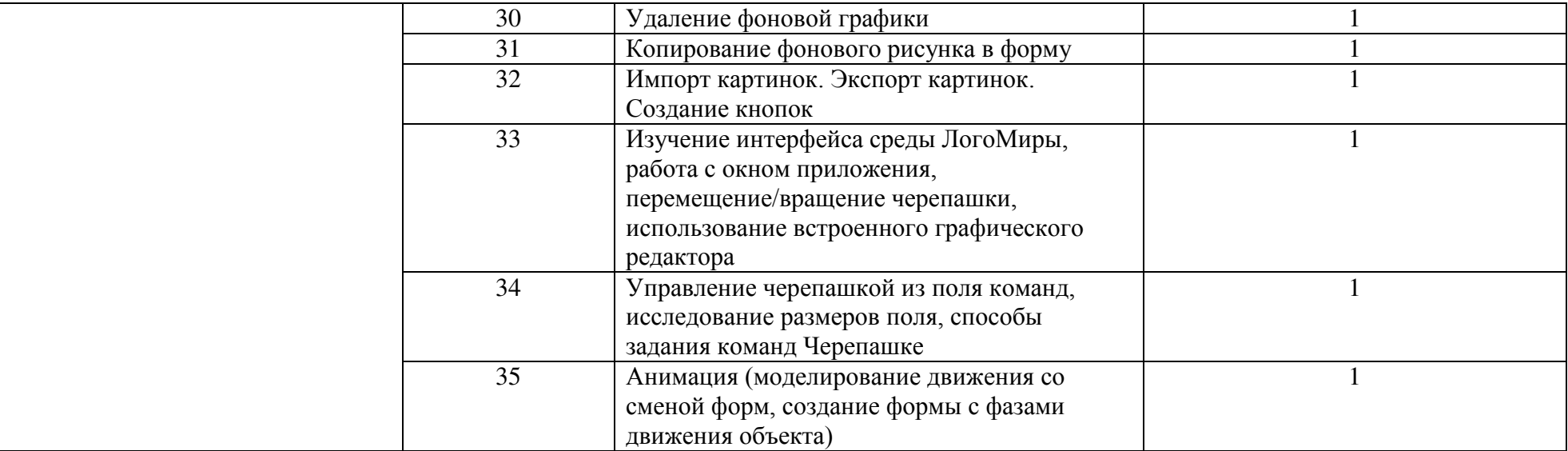

# ДОКУМЕНТ ПОДПИСАН<br>ЭЛЕКТРОННОЙ ПОДПИСЬЮ

#### СВЕДЕНИЯ О СЕРТИФИКАТЕ ЭП

Сертификат 603332450510203670830559428146817986133868575829

Владелец Теймурова Любовь Владимировна

Действителен С 26.02.2021 по 26.02.2022